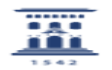

## No puedo acceder al ADD (soy Estudiante)

06/27/2022 11:07:51

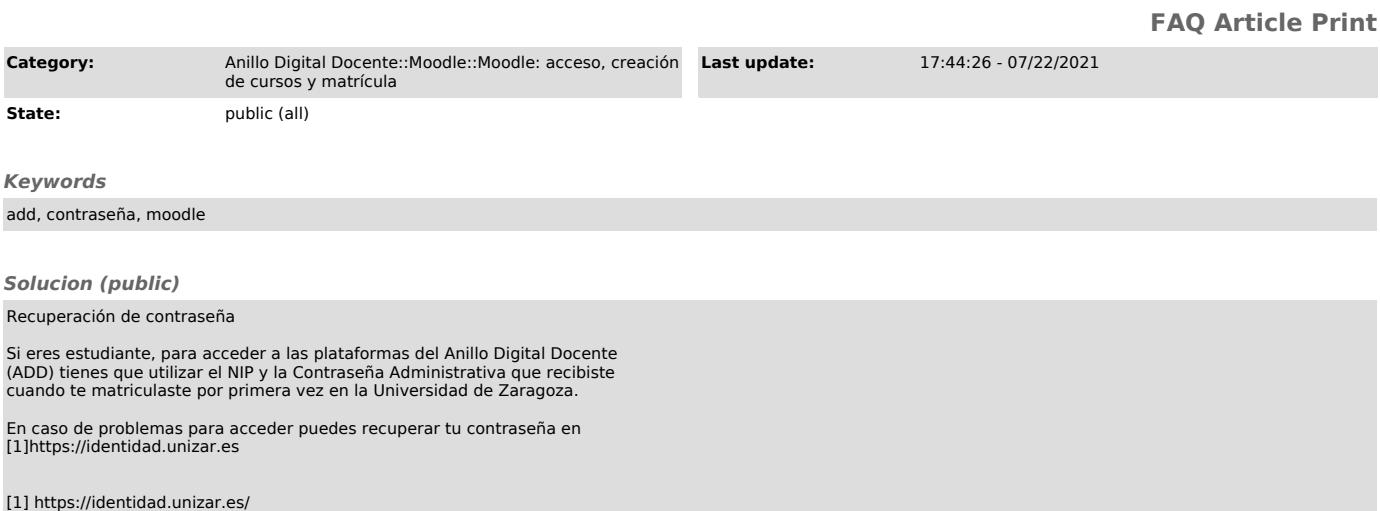